## What is Microsoft Excel?

## Software for creating spreadsheets

- Performs math calculations for you
- Sorts and filters data for you
- Creates graphs for you
- Organises data for you
- Makes data tasks easy and user-friendly

|                               |               |                              | Item Cost T | able                            |                    |                                 |        |
|-------------------------------|---------------|------------------------------|-------------|---------------------------------|--------------------|---------------------------------|--------|
| Item                          | Cost per Item | Amount Sold                  | Total Cost  |                                 | Target<br>Reached? | Yes                             |        |
| Starburst                     | £0.80         | 5                            | £4.00       |                                 |                    |                                 |        |
| Kitkat                        | £0.90         | 12                           | £10.80      |                                 | Profit<br>Made?    | No                              |        |
| Mars Bar                      | £0.90         | 13                           | £11.70      |                                 |                    |                                 |        |
| Skittles                      | £0.60         | 4                            | £2.40       |                                 |                    |                                 |        |
| Minstrels                     | £0.70         | 11                           | £7.70       |                                 |                    |                                 |        |
| Tic Tacs                      | £0.50         | 20                           | £10.00      |                                 |                    |                                 |        |
| Total<br>Amount<br>Sold       | 65            | Average<br>Amount Sold       | 11          | Minimum<br>Amount<br>Sold       | 4                  | Maximum<br>Amount<br>Sold       | 20     |
| Total Cost<br>of All<br>Items | £46.60        | Average Cost<br>of All Items | £7.77       | Minimum<br>Cost of All<br>Items | £2.40              | Maximum<br>Cost of All<br>Items | £11.70 |
| Cost of<br>Setup              | 50            |                              |             |                                 |                    |                                 |        |

### Used by 750 million people worldwide

Looked on by employers as more important than Word skills!

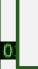

## ICT – Excel Skills

- Step 1 Open the Worksheet
- Step 2 Complete every activity within the worksheet
- Step 3 Complete additional challenges

# Who should you ask?

Try it yourself Look it up online

## **Additional Challenges:**

Each worksheet contains **extra tasks** to make you think about **why** you have made certain choices